## (別添2)

就活ラボ 2016 TOP 画面  $\frac{1}{\sqrt{2}}$  $777$ Á  $\mathbf{H}$ <sup>アクセス</sup><br>**就活ラポ**2016 とトゕら検索 揭載社会人 1605 人 然活ラボセミナー メッセージ 企業検索 マイページ 就活支援 ログイン 卒年選択 会員登録 熱<mark>も</mark>意の<mark>偏わる合説</mark># 会社を、仕事を、リアルに感じる就活っていた! 就活ラボセミナー 東京会場 大阪会場 予約受付中/ 予約受付中!  $1/19$ co  $20$ cio  $21$ cio  $1/19$ cys  $20$ cys  $21$ cys 事前予約・詳細はこちらから 事前予約・詳細はこちらから 編集部おすすめ企業 「企画力·提案力·積極性·新しい発想」を評価します!! 2016.01.05  $20160105$ ドキドキする。ワクワクする。ちょっと落ち込んで、また笑う。 たたの広告代理店ではない広告代理店! 2016.01.05 (WEW) 新着企業 **C** UMER Aみんなのおすすめ企業 ◎ 医療法人 建寿金  $\rightarrow$   $\overline{P2}$ 2 3キツーリスト > Expendituer  $>$  Tb 3/997-45 > パンテック F > ユニチカ国 > 国地林式会社 > 加拉直 over > 大黒天加産 > 株式会社ビーコム(ビーコムグループ) > 株式会社クロノス コエアや各種セミナ > サ·フォウルビ(ジェイエステティック) ▶ 自衛隊受知地方協力本部 > 株式会社 東京システム映研

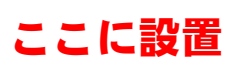